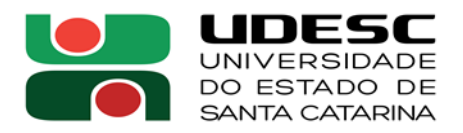

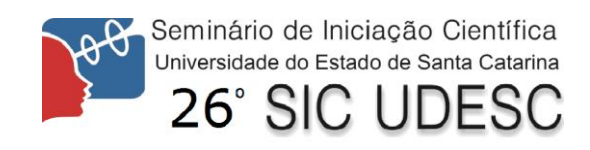

## **ESTUDO DO MODELAMENTO DO COMPORTAMENTO DO GLIOBLASTOMA MULTIFORME**

Christopher Renkavieski<sup>1</sup>, Gilmário Barbosa dos Santos<sup>2</sup>

 $1$  Acadêmico(a) do Curso de Bacharelado em Ciência da Computação, CCT – bolsista PROBIC/UDESC.

<sup>2</sup> Orientador, Departamento de Ciência da Computação, CCT – gilmario.santos@udesc.br.

Palavras-chave: Glioblastoma multiforme. Simulação. Autômato celular.

Um dos temas mais comuns e relevantes da medicina é o câncer, por ser uma doença extremamente perigosa e de tratamento difícil. Dentre os diversos tipos de tumores existentes, um que merece atenção é o glioblastoma multiforme, por ser o tumor do sistema nervoso central mais comum entre adultos e por ter grau de malignidade IV, o mais alto da escala utilizada convencionalmente. Um dos tratamentos utilizados contra esse tipo de câncer é o uso da droga bevacizumabe, cuja função é inibir a formação de vasos sanguíneos dentro do tumor, o que dificulta sua nutrição e oxigenação, diminuindo seu tamanho.

O principal objetivo desta pesquisa foi o desenvolvimento de um simulador do glioblastoma multiforme, sob efeito do medicamento bevacizumabe. O simulador foi elaborado com base no modelo de autômatos celulares, que são sistemas compostos por células individuais, onde o estado de cada célula é atualizado a cada passo de tempo. No contexto desse simulador, uma célula do autômato pode representar uma célula cancerígena, um vazo sanguíneo, ou um espaço vazio, sendo que as células cancerígenas podem ser proliferativas, quiescentes ou necróticas. A esse modelo também foram adicionadas equações diferenciais de reação e difusão para a evolução das concentrações de oxigênio, glicose e bevacizumabe em suas células.

Como entrada das simulações, foram utilizadas imagens de ressonância magnética de tumores reais. Para que isso seja possível, foi desenvolvido um software onde se pode demarcar a região de interesse nessas imagens, que então gera um arquivo de saída contendo apenas a região do tumor, e em um formato que pode ser lido pelo simulador. Também é utilizada a imagem de ressonância do tumor após o tratamento, para comparação com o resultado da simulação.

Foram estudados um total de 14 tumores, e para cada um deles foram realizadas 5 simulações. Para cada simulação foi calculada uma métrica que é a relação entre o tamanho do tumor ao fim da simulação e seu tamanho esperado, obtido pela imagem pós-tratamento. A eficácia das simulações, para cada tumor, foi então obtida pela média das métricas de suas cinco simulações.

Os resultados obtidos por meio das simulações desse modelo são promissores, apresentando precisão acima de 60% para 6 dos 14 casos analisados, o que indica que o modelo utilizado reproduz em parte o comportamento dos tumores estudados. Esse modelo, porém, apresenta pontos em que pode ser aprimorado, como, por exemplo, a forma como são determinados alguns parâmetros utilizados na simulação. Esses resultados foram previamente apresentados em dois artigos científicos e um TCC escritos pelos participantes do projeto.